## **Mitt Helsingborg**

دليل لكيفية تقديم طلب الحصول على مساعدة مالية من خالل تطبيق Helsingborg Mitt

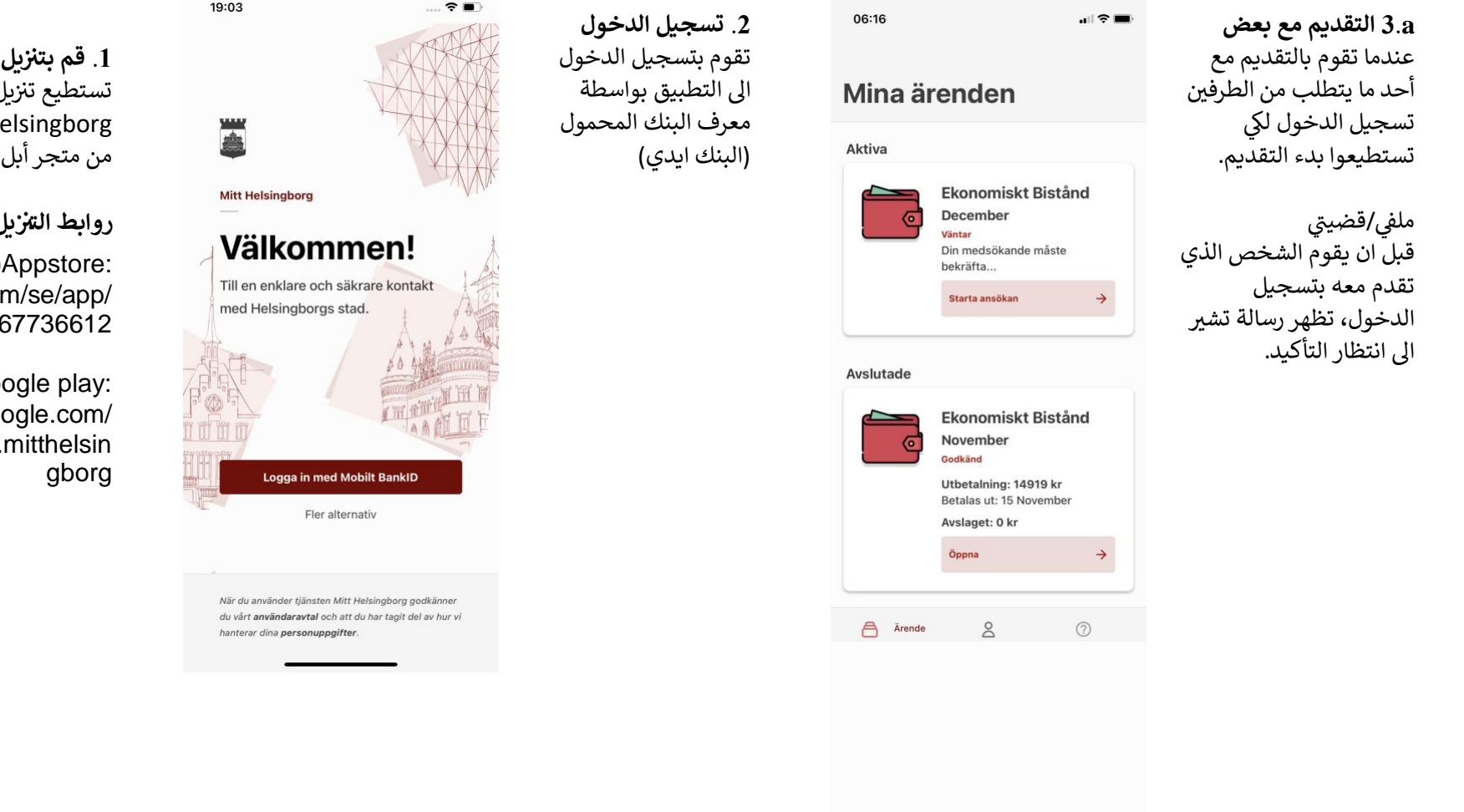

**يل التطبيق** ے تطبيق Mitt H او متجر جوجل.

**يل**

:Appstore**(متجر أبل** ( https://apps.apple.com mitt-helsingborg/id14

:play Google( **متجر جوجل**( https://play.go store/apps/details?id=com.

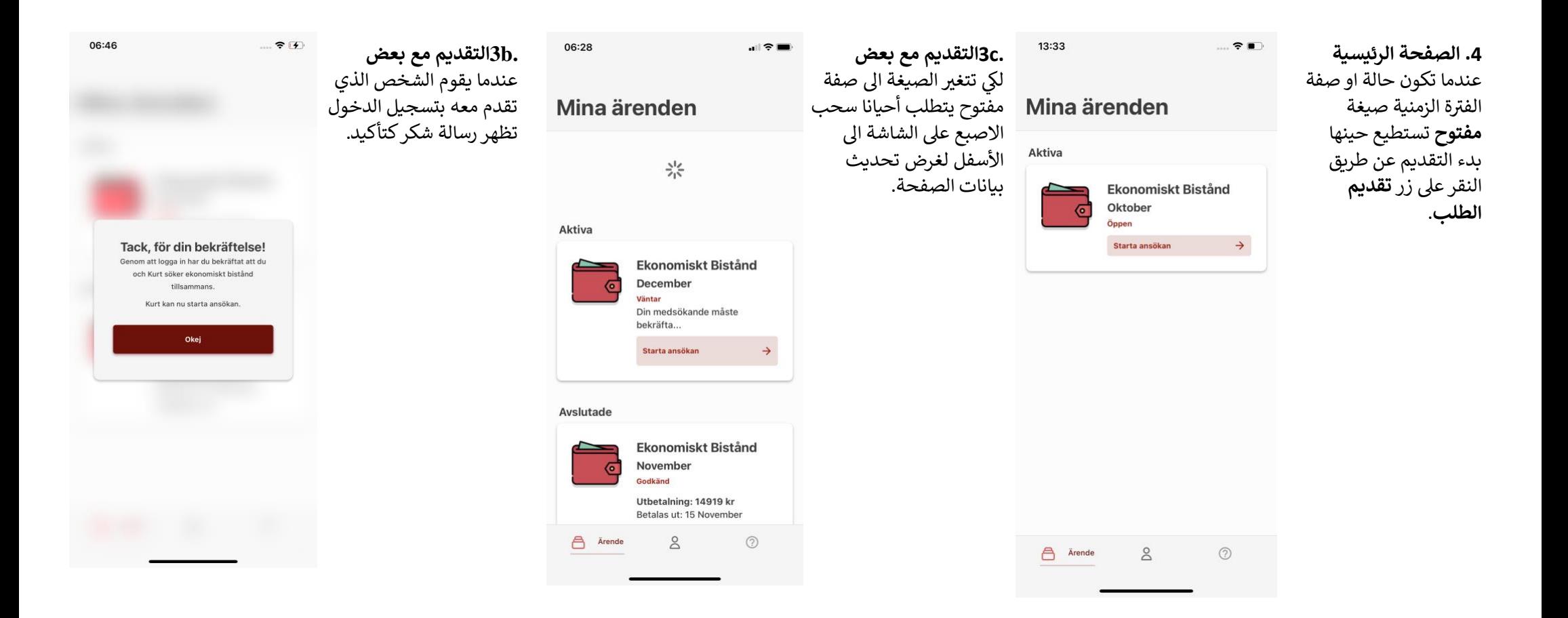

## **معلومات الدخل . 7** قم بكتابة معلومات الدخل المتاح لديك خلال<br>فترة الطلب.

االزرار توضح أنواع مختلفة من الدخل. قم بسحب االزرار اىل الجانب لكي ترى أنواع الدخل<br>. المتاح<mark>ة.</mark>

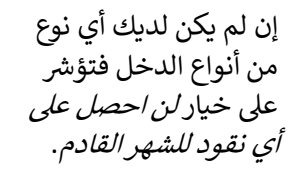

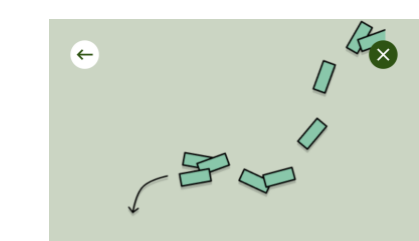

### Inkomster  $\cdot$  4 / 8

#### Vilka inkomster i oktober?

Här anger du alla pengar du eller ni fått eller får under oktober.

Fyll i de inkomster som saknas eller ändra de som inte stämmer.

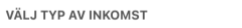

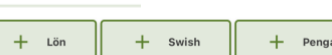

### **ت لتغرنا . 6 ا** يتوجب ذكر كافة التغيرات المستجدة والتي طرأت منذ اخر طلب تم تقديمه، والتي<br>تؤثر على المعونة.

وقد تكون تلك التغيرات على سبيل المثال إنك حصلت .<br>على عمل او تغيير في الوضع أخرى متعلقة بمخططاتك.

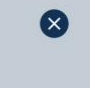

ئلي او الإقامة او أي أمور

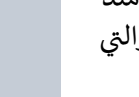

 $\left( \frac{1}{2} \right)$ 

**معلومات شخصية . 5** قم بتعبئة معلوماتك ومعلومات الشخص الذي تقدم معه. يجب ان تكون كافة المعلومات معبئة لكي تستطيع

. استكمال تقديم الطلب

 $\leftarrow$ 

#### Personliga uppgifter - 2/8 **Hei Anette Maria!** Stämmer dina uppgifter?

Fyll i de uppgifter som saknas eller ändra de som inte stämmer.

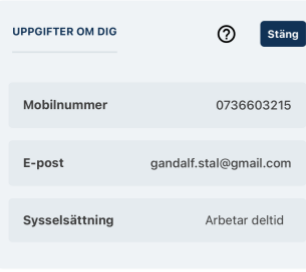

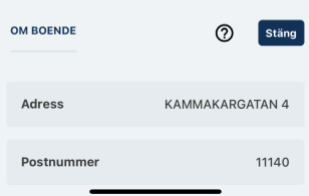

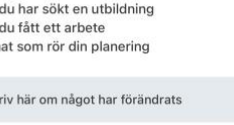

Har något förändrats sen du sökte

Om något förändrats, som kan påverka ditt bistånd.

Inget har förändrats

Personliga uppgifter · 3/8

senast?

 $=$  att  $-$  att - ann Sk

ska du meddela oss.

- ditt uppehållstillstånd

Det kan exempelvis handla om - din familiesituation

Nästa

Jag får inga pengar för nästa månad

Nästa

 $^{\circ}$ 

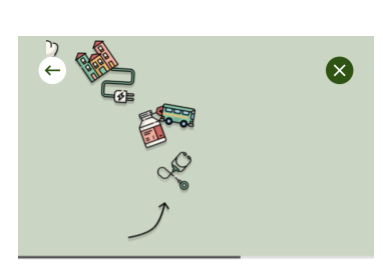

### **معلومات األمالك . 8** إن كان لديك بعض الأملاك فستقوم بذكرها هنا. العربة (السيارة) على من

ي خيار

Tillgångar · 5/8

#### Har du några tillgångar?

Tillgångar är något du har som du kan sälja och få pengar för. Till exempel en bil, ett hus eller en lägenhet. Det gäller även om de finns utomlands.

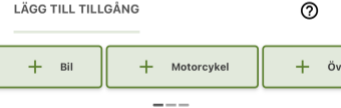

Jag har inga tillgångar.

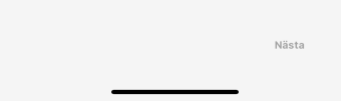

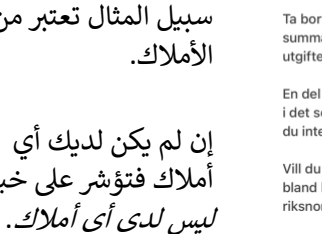

 $-\epsilon$ 

Utgifter  $\cdot$  6 / 8

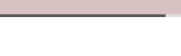

 $\overline{\mathbf{a}}$ 

#### Vilka utgifter ansöker du ekonomiskt bistånd för i oktober?

ort de utgifter som inte stämmer och ändra na om det behövs. Du kan också lägga till er som du vill söka bistånd för.

l utgifter som exempelvis mat och kläder ingår som kallas riksnorm. Dessa kostnader lägger te in som utgifter.

ansöka om en utgift som inte finns som val l knapparna, och som inte är en del av orm, lägger du den under Övriga utgifter.

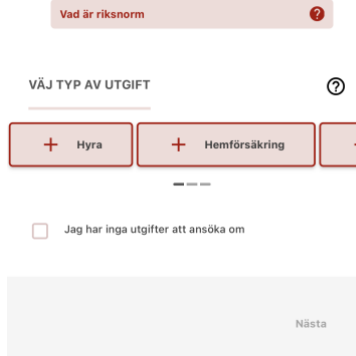

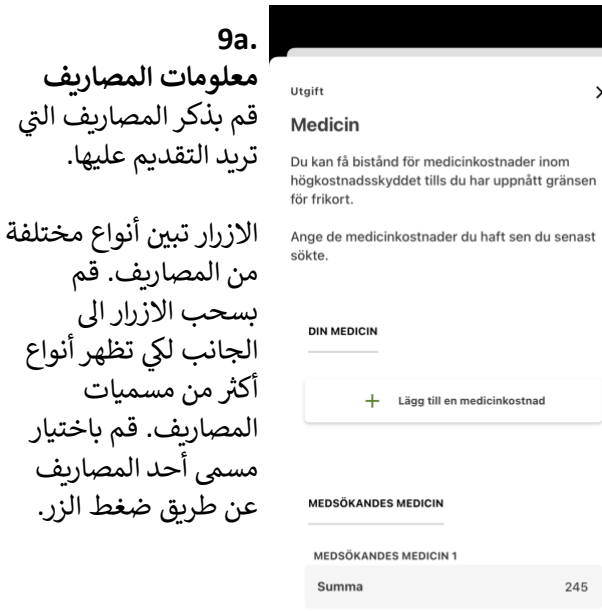

تظهر أنواع

# ostnader du haft sen du senast ägg till en medicinkostnad **EDICIN MEDICIN1**

 $\times$ 

245

 $\frac{1}{2}$  Lägg till medicinkostnad för medsökar

TA BORT

### **9b. معلومات المصاريف عندما تقدموا مع بعض**  عندما تقدموا مع بعض سيتم ذكر المصاريف للشخص الذي لديه تلك<br>المصاريف.

مثال: إن كان الشخص الذي تقدم الطلب معه لديه مصاريف ادوية فتسجل تلك المصاريف تحت مسمى المرافق<br>لمقدم الطلب.

### **التوقيع عندما تقدموا .12 مع بعض** الشخص الذي تقدم الطلب معه يحتاج أيضا اىل توقيع الطلب عن طريق معرف البنك المحمول )البنك ايدي) قبل ان يتم ارسال<br>الطلب.

قم بتسجيل الدخول اىل التطبيق والضغط على<br>*مراجعة وتوقيع.* 

قم بالتأكيد عىل ان المعلومات صحيحة وبعدها التوقيع عن طريق معرف البنك المحمول (البنك<br>ايدي).

#### 10:54 **التأكيد .11** عندما تقوم بالتوقيع عن Mina ärenden طريق معرف البنك Aktiva المحمول (البنك ايدي) سيصلك تأكيد بأنك قد<br>انتهيت من التقديم. **Ekonomiskt Bistånd** ු December Väntar på signering ستصلك أيضا معلومات عن Granska och signera ما لذي سيحصل مع . الطلب

 $\mathcal{R}$ 

# ⊗

 $\odot$ 

#### **Ekonomickt histord**

#### Ansökan är klar! Vad händer nu?

Om du söker tillsammans med någon måste din medsökande granska och signera ansökan. Din medsökande loggar in i appen och när ansökan signerats av er båda skickas den in.

Om du söker själv har ansökan nu skickats in till

Om din ansökan tas ut för stickprov får du besked om det i nästa steg.

#### **Beslut och utbetalning**

Om du beviljas pengar kommer du att meddelas vilket datum de betalas ut. Om du får avslag på delar av din ansökan betyder det att du inte får pengar för alla kostnader du sökt för.

Om utbetalning

Om du får avslag på hela din ansökan betyder det att du inte får några pengar alls.

Om du är missnöjd med beslutet kan du överklaga det.

Om du har frågor Har du frågor kan gu rij

### $\overline{ }$ Sammanställning · 7/8

#### Stämmer alla uppgifter?

Kontrollera att allt stämmer innan du skickar in din ansökan.

(x

När du sjonerat din ansökan kan du bli utvald för stickprovskontroll. Om din ansökan blir uttagen till stickprovskontroll ska du visa underlag på alla inkomster och utgifter som du skrivit i ansökan. Om din ansökan blir uttagen till stickprovskontroll kommer du att meddelas detta.

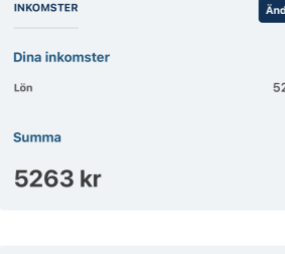

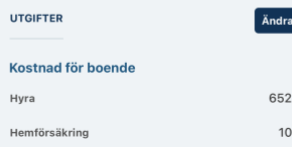

 $\bigoplus$  Ärende  $\geq$  $\circledcirc$ 

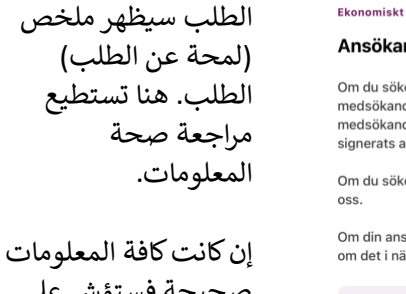

صحيحة فستؤشر على خانة [...]. فهذا يعني بأن كافة المعلومات التي . قمت بإعطائها صحيحة

**ملخص .10**

قبل ان تقوم بإرسال

قم بالضغط عىل التوقيع عن طريق معرف البنك المحمول (البنك ايدي)<br>لكي يتم إرسال الطلب.

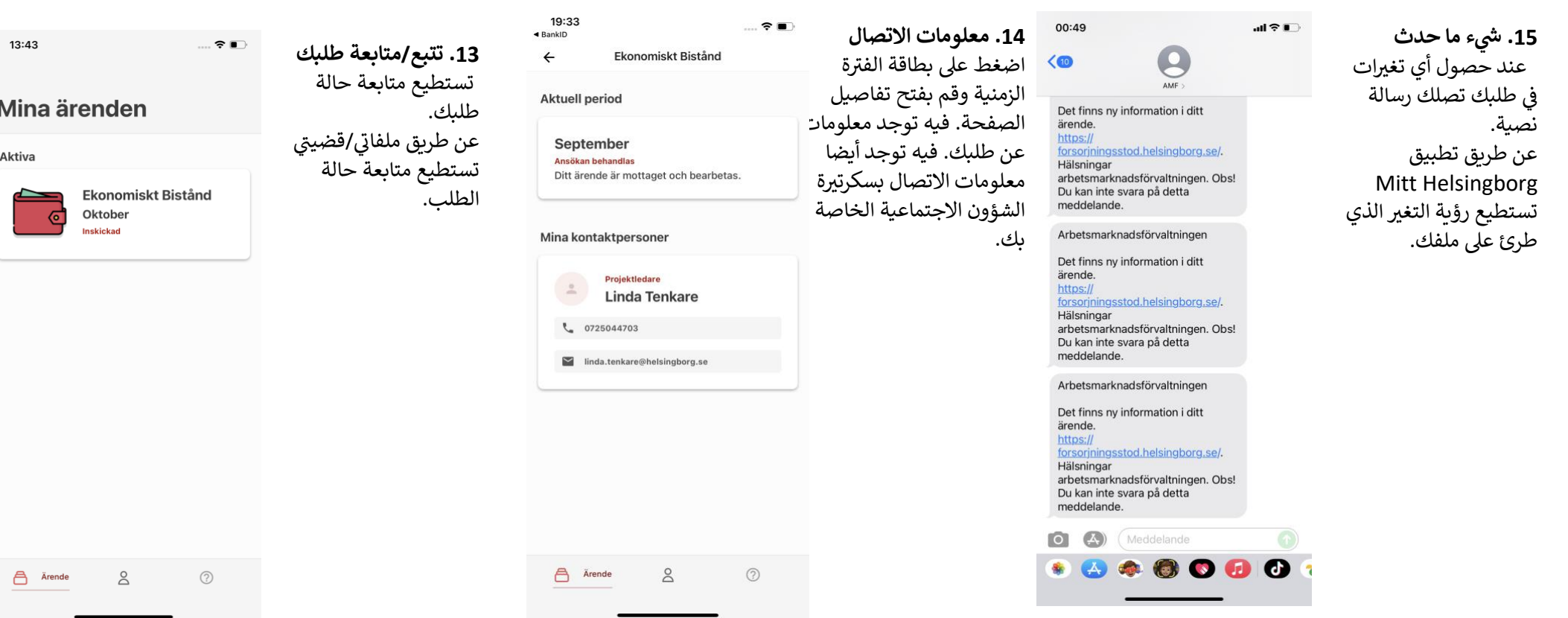

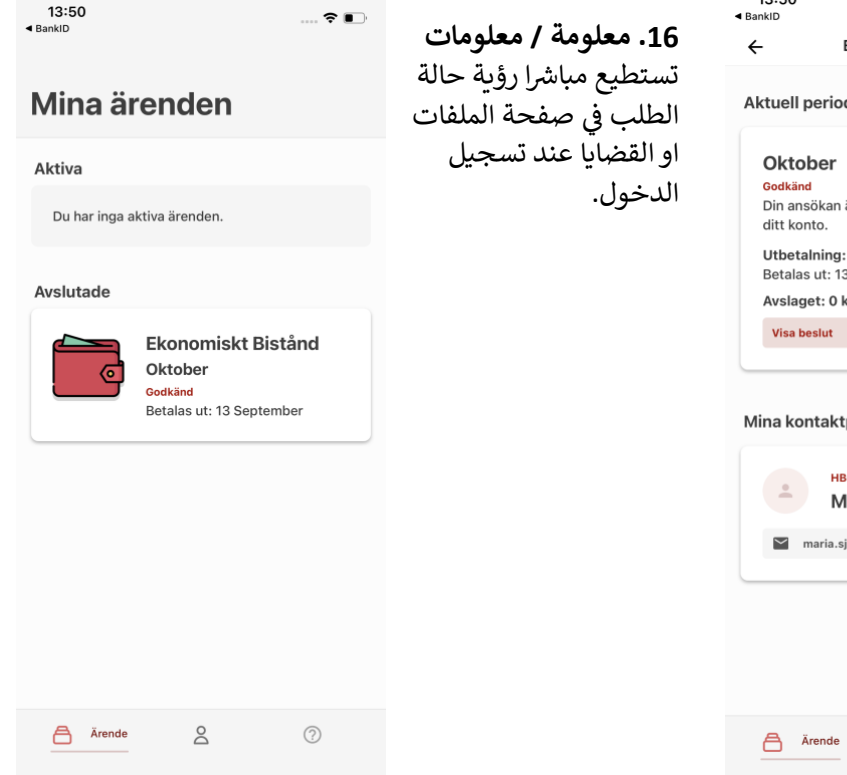

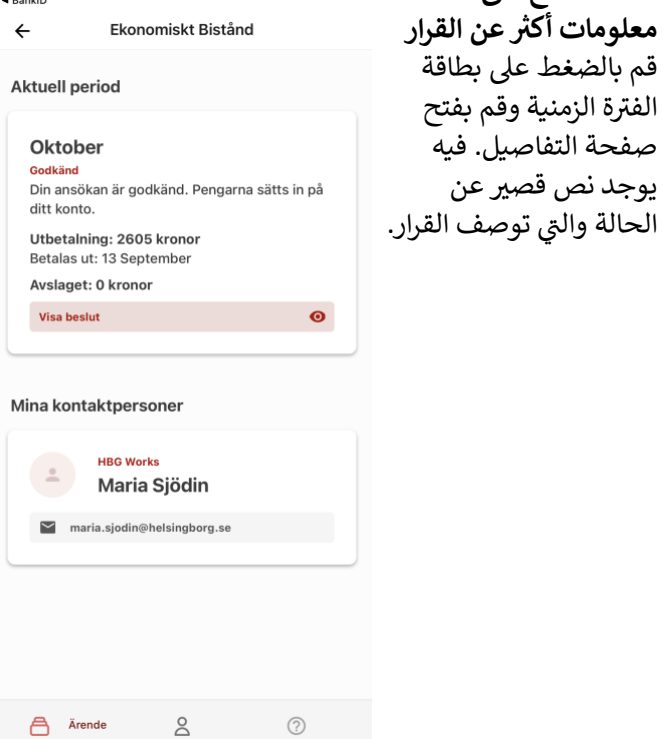

 $\blacksquare$   $\widehat{\mathbf{y}}$   $\blacksquare$ 

13:50

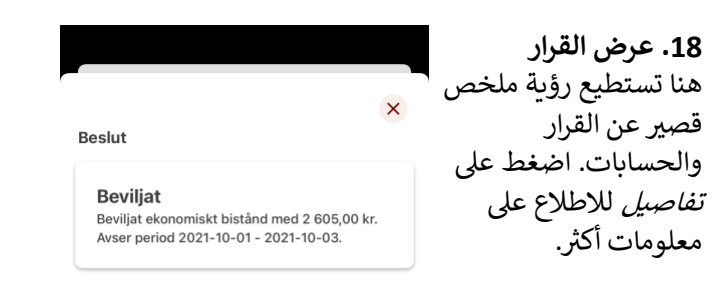

#### Beräkning

**االطالع عىل . 1 7**

يوجد نص قصير عن

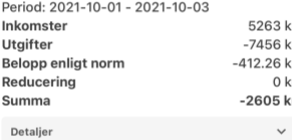

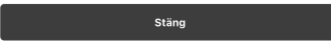

### der (1/1)

 $\times$ 311.67 kr Johansson. Maria (19670913-288  $7)$ 

#### Reducering

Det finns inga registrerade reduceringar.  $-2605$  kr Summa

#### **Dokumentation**

Aktuell fråga Fortsatt ansökan om ekonomiskt bistånd till Uppehälle Boendekostnad  $E1$ 

Hemförsäkring Bredband för perioden 2021-10-01 - 2021-10-03 kom in 2021-09-09.

#### **Beslutsmotivering**

Arbetsmarknadsnämnden bedömer att du har stått till arbetsmarknadens förfogande utifrån din förmåga. Därför har du rätt till ekonomiskt bistånd då dina inkomster är lägre än riksnormen och de godkända utgifterna.

#### **Beslut**

Arbetsmarknadsnämnden beviljar 20210909 ekonomiskt bistånd med 2 605 kronor till Maria Johansson för perioden . Pengarna utbetalas genom avi.

Beslutet är fattat enligt 4 kap. 1§ socialtjänstlagen.

Utredning och beslut skickas till nostadressen/

**.19 تفاصيل وسجل** عندما تقوم بالضغط عىل تفاصيل تظهر كل معلوماتك الخاصة بالدخل والمصاريف التي قمت بذكرها في الطلب. Ĵ ز وتستطيع أيضا قراءة السجل الذي قام سكرتير الشؤون االجتماعية الخاص بك كتابته في القرار. Ĵ ز